## Lista di controllo «Accesso alla banca dati cantonale»

!<br>!

## Situazione di partenza

Per avere la possibilità di lavorare con lo strumento di valutazione e il cockpit di formazione su Konvink, almeno una persona responsabile dell'azienda deve essere registrata nella banca dati cantonale (BDEFT2). Questa persona può importare le persone in formazione dalla banca dati cantonale nel cockpit di formazione.

## Requisito importante:

a tal proposito, l'indirizzo e-mail nella banca dati cantonale deve corrispondere all'indirizzo e-mail su Konvink (= account utente).

## Come funziona l'accesso alla BDEFT2?

Verificate quale dei quattro casi corrisponde alla vostra situazione.

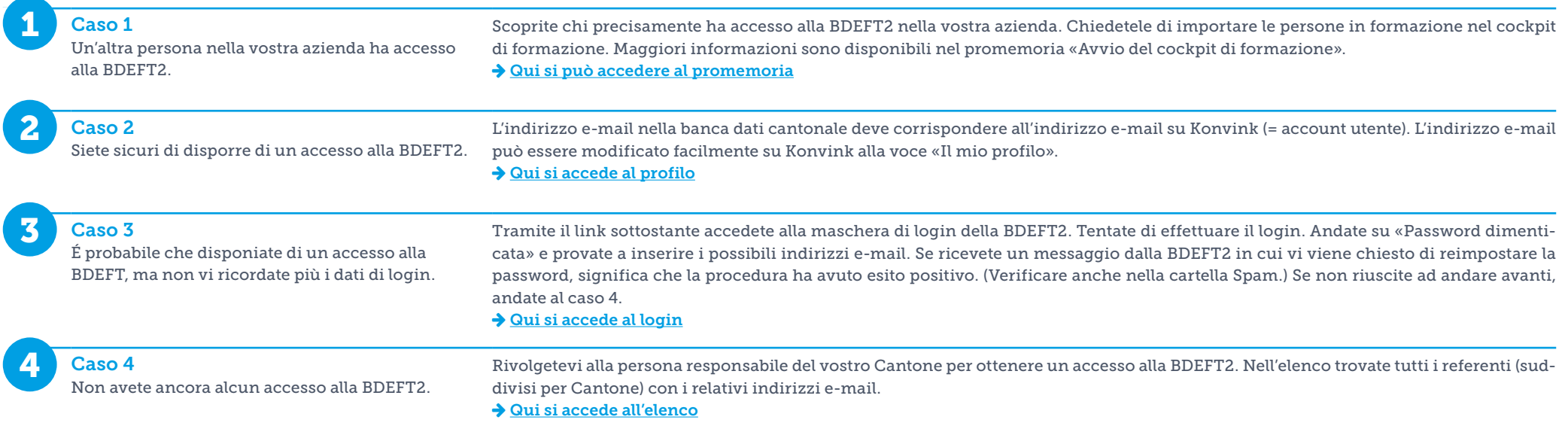

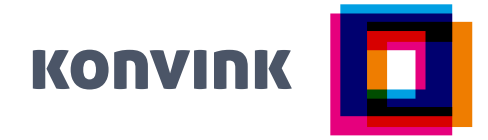